**JIRTUAL<sup>I</sup>** 

้บริษัท ฝึกอบรมและสัมมนาธรรมนิติ จำกัด

**บริษัท ฝึกอบรมและสัมมนาธรรมนิติจำกัด DHARMNITI SEMINAR AND TRAINING CO.,LTD.** สงวนลิขสิทธิ์รหัส !"#"\$\$% 178 อาคารธรรมนิติชั้น 4 ซ.เพิ่มทรัพย์ (ประชาชื่น 20) ถ.ประชาชื่น ZOOM

#### **CPD/CPA นับชั วโมงไม่เป็นทางการได้ ่ \*เงื่ อนไขตามที่ สภาวิชาชีพบัญชีกําหนด** สงวนลิขสิทธิ์ รหัส  $21/1880Z$

CPA ผู้สอบบัญชีนับชั่วโมง อื่นๆ 6 ชม.

# เจาะประเด็นรอนทาง... ภาษี2564 สำหรับ

 $\blacksquare$ 

## นักบัญชีมืออาชีพ

- ้รัทัน รู้ใช้ **กฎหมายใหม่ปี 2564**
- ตรวจ ภ.พ.30 กระทบยอดกับ ภ.ง.ด.50 และ ภ.ง.ด.53
- เทคนิคการคำนวณกำไรสุทธิเพื่อเสียภาษีเงินไดนิติบุคคล ภ.ง.ด.50
- ประเด็นรายจายตองหามที่นักบัญชีตองทราบ
- เทคนิคแกไขปญหาภาษีซื้อ โดยไมถูกสรรพากรตรวจสอบ
- ้ปัญหาการหักภาษี ณ ที่จ่ายที่ถูกตรวจสอบมากที่สุดในทางปฏิบัติ!!

#### **วิทยากร**

 $\overline{\phantom{a}}$ **[www.dst.co.th](http://www.dst.co.th)/facebook**

#### **อาจารย์ชุมพร เสนไสย**

อดีตนิติกรเชี ยวชาญ กองกฎหมาย กรมสรรพากร ่ วิทยากรผู้เชี ยวชาญด้านกฎหมายภาษีอากร**่** 

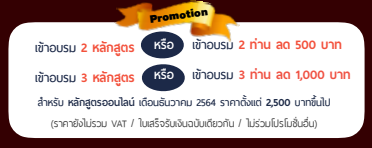

**09.00-16.30 น. วันศุกร์ ที่** 03**ธันวาคม 2564**

## อัตราค่าสัมมนา

 \* รับชําระเงินผ่านระบบ QR CODE หรือโอนเงินผ่านธนาคารเท่านัน้ สมาชิกท่านละ 2,700 + VAT 189 = 2,889 บาท บุคคลทั่ วไปท่านละ 3,200 + VAT 224 = 3,424 บาท

ทานสามารถดูรายละเอียดเพิ่มเติมไดที่ www.dst.co.th สำรองที่นั่งไดที่ Tel 02-555-0700 กด 1, 02-587-6860-64 Fax 02-555-0710

#### **SCAN เพื่อจองสัมมนา**

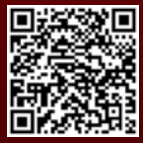

## หัวขอสัมมนา **รหัส 21/1880**

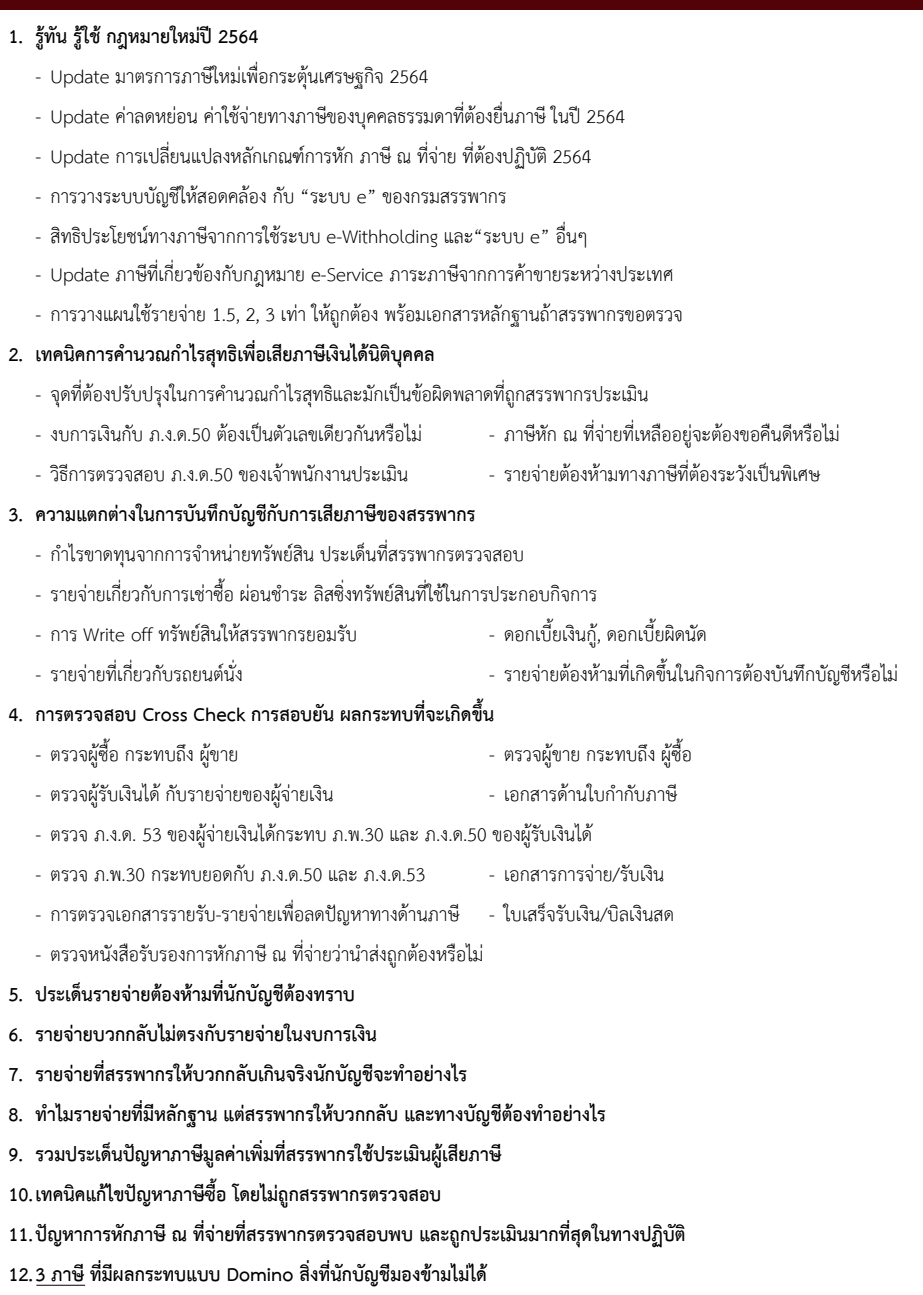

**13. คุณธรรม จริยธรรม และจรรยาบรรณของผู้ประกอบวิชาชีพบัญชี**

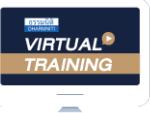

้บริษัท ฝึกอบรมและสัมมนาธรรมนิติ จำกัด

จัดอบรมหลักสูตรออนไลน์ <mark>ผ่าน คุณ ZOOM</mark>

## ผูทำบัญชีและผูสอบบัญชี สามารถนับชั่วโมงแบบไมเปนทางการได

(เงื่อนไขเป็นไปตามที่สกาวิชาชีพฯ กำหนด)

## <u>ขั้นตอนการสมัครและเข้าใช้งาน</u>

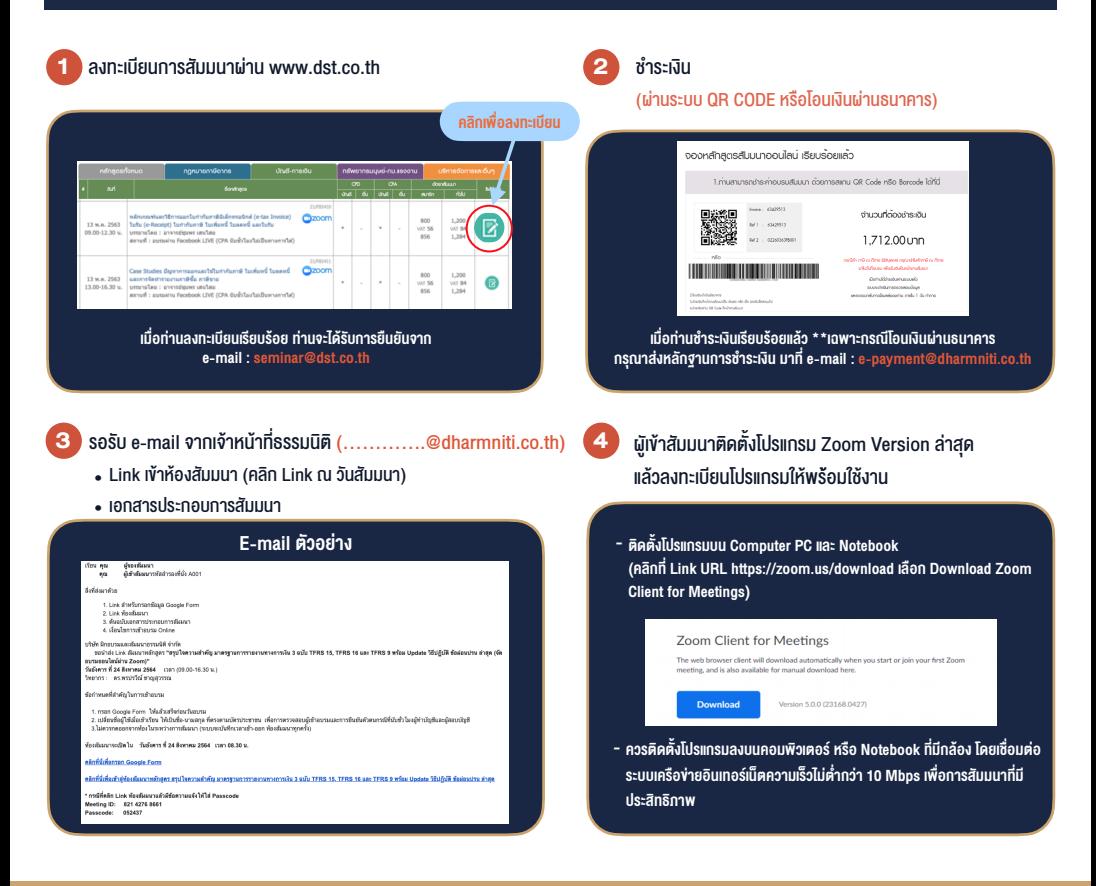

## เงื่อนไขการเขาอบรม

- 1. กำหนดจำนวนผูเขาสัมมนา 1 ทาน / 1 User
- 2. ผูเขาสัมมนาตองเขาหองสัมมนากอนเวลาที่ระบุไวอยางนอย 20 นาที
- 3. ผู้เข้าสัมมนาต้องตั้งชื่อบัณชี ZOOM เป็นชื่อ-นามสกุลจริง ดวยภาษาไทยใหตรงตามบัตรประชาชน
- 4. ผูเขาสัมมนาสามารถกดปุมยกมือ (Raise Hand) หรือพิมพขอคำถาม ผานทางชองแชทไดในระหวางอบรม
- 5. หนังสือรับรองจะจัดสงใหทาง e-mail ภายใน 1 วันทำการ หลังเสร็จสิ้นการอบรม

- หามบันทึกภาพ วีดีโอแชรหรือนำไปเผยแพร (สงวนลิขสิทธิ์) -

**สำรองที่นั่งออนไลน์ที่ www.dst.co.th Call center 02-555-0700 กด 1 ,02-587-6860-4**